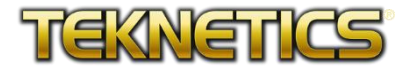

# **Teknetics Eurotek Pro Metalldetektor Anleitung für Mobiltelefone**

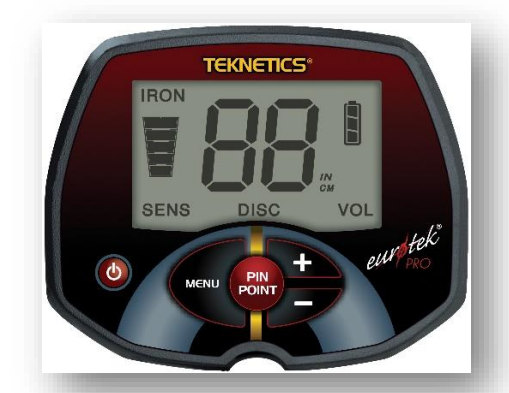

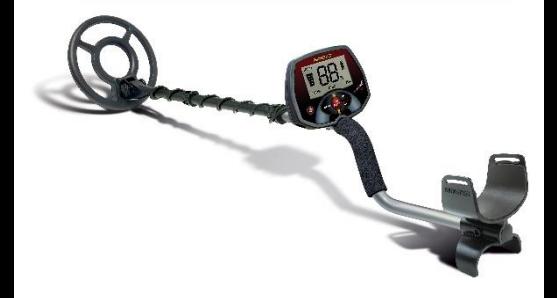

## **Schnellstart**

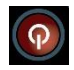

**Taste** drücken zum Einschalten.

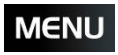

**Taste** 1 x drücken, um **SENS**  auszuwählen.

Die **SENS** regelt die Tiefenleistung des Detektors. Mit den **+** und **–** Tasten den höchsten Wert wählen, den der Detektor ohne Störungen zuläßt.

Nun können Sie die Spule über dem Boden von links nach rechts und zurück schwenken bis ein Ton ertönt und ein Leitwert auf dem Display erscheint.

# **Die Spule muß in Bewegung bleiben, um ein Signal wiederholt zu orten.**

Bleiben Sie nun neben dem georteten

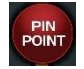

Objekt mit der Spule stehen und halten Sie **PINPOINT** gedrückt.

Bewegen Sie nun die Spule zum Objekt hin, bis der Ton am lautesten ist und die Zahl in der Mitte des Displays den niedrigsten Wert hat.

Nun haben Sie die Mitte des Objektes in der Spulenmitte geortet und können es ausgraben.

# **Einstellen des Metallfilters DISC**

# **MENU**

**Taste** 2x drücken, um DISC auszuwählen.

Jetzt können Sie mit den **+** und **–** Tasten den Leitwert bestimmen, bis zu dem Objekte nicht mehr erkannt werden sollen.

Beispiel: Wählen Sie 40 aus, so werden die Leitwerte 0 bis 40 nicht mehr erkannt.

## **Einstellen der Lautstärke VOLUME**

**Taste 3**x drücken, um VOLUME auszuwählen.

Jetzt können Sie mit den **+** und **–** Tasten die Lautstärke der 3 Töne bestimmen.

0 bis 9 Lautstärke aller Töne.

10 bis 20 läßt die Lautstärke des Eisentons separat bestimmen. Bei 11 ist der Eisenton 1, bei 12 ist der Eisenton 2 usw.

# **Video:**

[https://youtu.be/yq9o7GabpQQ?feature](https://youtu.be/yq9o7GabpQQ?feature=shared) [=shared](https://youtu.be/yq9o7GabpQQ?feature=shared)

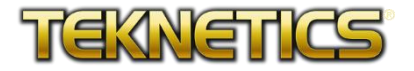